## Pearson Baccalaureate HI Biology Pdf Download [PORTABLE]

the microbiology module is the foundation to your studies for the bachelor of science (b.sc.) degree in biology. it presents students with the fundamentals of microbiology including the principles of microbiology and microbiological isolation and identification techniques. students should find the scientific focus of microbiology to be personally rewarding and academically stimulating, back hors microbiology 3 certificate examination assessment days: monday (9am-12.30pm) / fiday (9am-12.30pm) / fiday

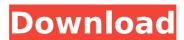

## Pearson Baccalaureate HI Biology Pdf Download

if youre unfamiliar with how a linear regression analysis is conducted ive provided a good summary here. as is clear in the diagram, the regression line will have a slope, which will be equal to the correlation coefficient, but, as is also clear, the regression line will be perpendicular to the y-axis, meaning the other end of the line will always be equal to 0. the best part of conducting a regression analysis is the output it provides, as well as its ability to clearly depict the relationship between two variables. for more information on using the regression tool to conduct a multiple regression analysis, i suggest reviewing this link. i hope this has been helpful to you, if youre unaware of how to use the pearson correlation or linear regression analysis tool on microsoft excel, i suggest you avail yourself of the services of a few of the users on this forum. this is important for two reasons: 1. first, because you wont be able to use the pearson correlation or linear regression analysis tool without having a basic understanding of them, and 2. that way, not only will you receive and consider replies from more experienced users, you will not waste your time with those who have little to no knowledge of using excel and its tools, which will improve the quality of your data and ultimately the information generated from your investigation. in summary, your findings and analysis of your data would be improved through your use of the pearson correlation tool and the linear regression analysis tool and with the help of fellow users of the forum. once youve completed the pearson correlation, you will have a table with your observations, your correlation coefficient and a significance level, as well as a line of best fit, slope and r-squared value, the interpretation of your correlations results is dependent on how they are formatted. therefore, if the results of the correlation are found by simply conducting the correlation and the line of best fit is found to be significant, the interpretation of the coefficient is simple: if the correlation coefficient is equal or lower than -0.4, then there is a small positive correlation; if 0.4 or greater, then there is a moderate to large positive correlation; and if the correlation coefficient is greater than 0.6, then there is a large positive correlation. of course, you cannot conduct a correlation if you havent collected data and therefore already know the values of the independent and dependent variables. as such, simply write out the meaning of the variables in the sense that you have measured them for each data point. to help with this process, i suggest using the google search engine, finding the independent and dependent variable and investigating their values (if youre unfamiliar with how to do this, i suggest using this link). i suggest that you also find and use the tools that enable you to interpret your correlation coefficient: here is an excel workbook that you can use to interpret your correlations results. if you find that your data is non-normal distributed, then you should perform a spearman correlation, which i will link here. furthermore, if your data is so skewed that you cant convert it to a normal distribution, i suggest using the online resources provided by david feuerstein. i hope this helps to make your pearson correlation exercise as trouble-free as possible. 5ec8ef588b

| https://moronencaja.com/wp-content/uploads/2022/11/lauwil.pdf                                                  |
|----------------------------------------------------------------------------------------------------|
| https://freetalkusa.app/upload/files/2022/11/8XjJslp4z9gSA4W3Rz29_22_7bd9f6e7a4c87d7eddc62b20ee188e1c_file.pdf |
| https://konnektion.com/advert/autodata-5-45-crack-full-free-rar/                                               |
| http://www.studiofratini.com/resident-evil-6-fixer-1-0-2-169-2/                                                |
| https://thelandofthemisfitsouls.com/2022/11/22/hd-online-player-neat-video-premiere-pro-cc-crack-12-hot/       |
| http://thebluedispatch.com/connectify-hotspot-dispatch-pro-7-3-3-30440-cracked-tested-serial-key-exclusive/    |
| <u>https://www.gift4kids.org/mohalla-assiexclusivefull-movie-download-300-mb-movies/</u>                       |
| https://vietnamnuoctoi.com/upload/files/2022/11/NtYLF3ZFxZsGW4xWxWvD_22_664a7b0c87de6f9c3e56b1acaa0355f5_file  |
| <u>.pdf</u>                                                                                                    |
| <u>http://khushiyaonline.com/advert/rebel-telugu-movie-english-subtitle/</u>                                   |
| https://mindfullymending.com/srirasmi-pic-4shared/                                                             |
| https://zymlink.com/advert/get-rcon-v0-1-by-d4dylous-rapids/                                                   |
| https://psychomotorsports.com/snowmobiles/76692-descargar-call-of-duty-3-para-ps2-ntsc-espaol-torrent-2/       |
|                                                                                                    |

https://cambodiaonlinemarket.com/doraemon-malay-version-full-23-full/

<u>/بالعالم-أهلا/http://med-smi.com</u>

http://www.viki-vienna.com/concert-band-score-and-parts-pdf-free-fixed/ http://wp2-wimeta.de/ferdinand-the-bull-english-full-movie-better-free-mp4-download-in-hindi/ http://www.diarioelsoldecusco.com/advert/miracle-box-3-05-crack-without-box-setup-loader-download-extra-quality/ https://www.ozcountrymile.com/advert/dr-babasaheb-ambedkar-hindi-movie-\_\_full\_\_-full-hd-download/ https://itoflies.com/free-full-gams-23-5-1-general-algebraic-modeling-system-32bit-free-full-lic/ http://facebizarre.com/?p=42533